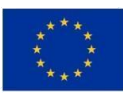

EVROPSKÁ UNIE Evropský fond pro regionální rozvoj Operační program Podnikání a inovace pro konkurenceschopnost

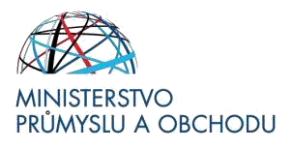

**Ministerstvo průmyslu a obchodu České republiky Sekce fondů EU – Řídící orgán OP PIK**

# **PŘÍRUČKA PRO ŽADATELE A PŘÍJEMCE Z OPERAČNÍHO PROGRAMU PODNIKÁNÍ A INOVACE PRO KONKURENCESCHOPNOST**

## **PROGRAM APLIKACE**

**Administrace žádosti o platbu**

**Praha – květen 2021**

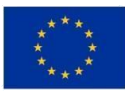

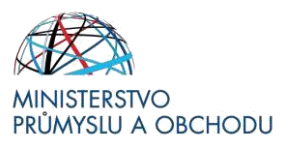

Dokument je výhradním vlastnictvím Ministerstva průmyslu a obchodu ČR a nesmí být použit pro jiné účely bez jeho výslovného souhlasu*.*

Dokument připravila Agentura pro podnikání a inovace ve spolupráci s Ministerstvem průmyslu a obchodu ČR – Sekcí fondů EU, řídícím orgánem Operačního programu Podnikání a inovace pro konkurenceschopnost.

Dokument stanovuje podmínky dle § 14 (A) k) zákona č. 218/2000 Sb., o rozpočtových pravidlech a o změně některých souvisejících zákonů (rozpočtová pravidla), tj. ostatní povinnosti, které příjemce podpory v souvislosti s poskytnutím dotace plní a jejichž nedodržení není neoprávněným použitím dle § 3 písm. e) rozpočtových pravidel.

Dokument odráží aktuální stav systému MS2014+. V případě, že dojde ke změně nastavení systému MS2014+, je nezbytné postupovat dle aktuálně platných Pravidel pro žadatele a příjemce z OP PIK – zvláštní část příslušné Výzvy zveřejněných na internetových stránkách MPO nebo dle aktualizované příručky.

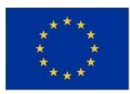

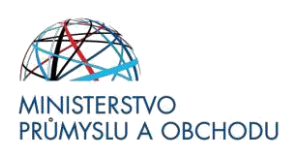

### Obsah

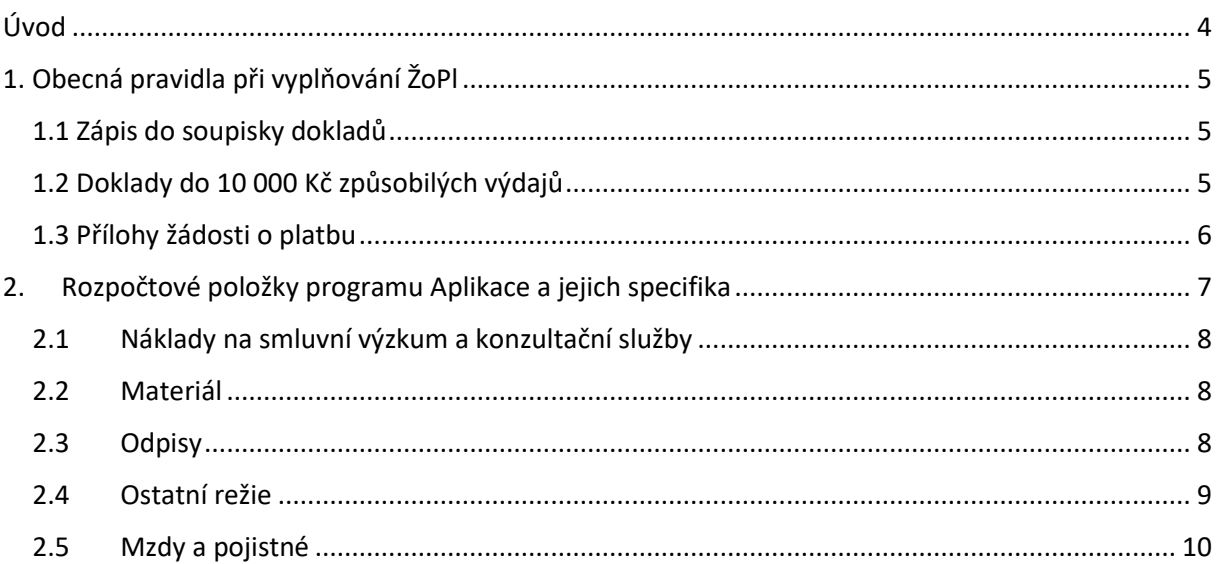

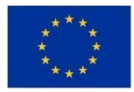

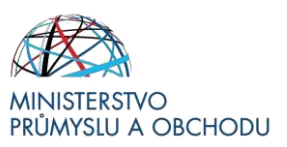

## <span id="page-3-0"></span>**Úvod**

Program **Aplikace** realizuje Prioritní osu 1 Rozvoj výzkumu a vývoje pro inovace, specifický cíl 1.1 Rozvoj výzkumu a vývoje pro inovace, specifický cíl 1.1 Zvýšit inovační výkonnost podniků **Operačního programu Podnikání a inovace pro konkurenceschopnost** na léta 2014 – 2020.

Cílem programu "Aplikace" je získávání nových znalostí potřebných pro vývoj nových produktů, materiálů, technologií a služeb prostřednictvím realizace projektů průmyslového výzkumu a experimentálního vývoje. Výsledky těchto činností povedou k zavádění inovací vyšších řádů a k tvorbě produktů konkurenceschopných na světových trzích.

Cílem tohoto dokumentu **(dále jen "Příručka")**, je poskytnout žadatelům o podporu základní informace o způsobu předkládání žádosti o platbu (dále jen "ŽoPl") v programu Aplikace, nutných dokumentů, správného vyplňování účetních dokladů v ŽoPl apod.

Příručka si nebere za cíl nahradit Pravidla pro žadatele a příjemce z Operačního programu podnikání a inovace pro konkurenceschopnost – obecná část (dále jen "Pravidla pro žadatele"), kde je také průvodce podáním ŽoPl, ale pouze se snaží o zpřesnění informací a vysvětlení možných nejasností v zadávání podkladů k ŽoPl do systému ISKP14+.

Pro vyloučení pochybností se uvádí, že žadatel o podporu, resp. příjemce podpory je povinen postupovat v souladu s právními předpisy ve znění, které je závazné v době, kdy provede příslušnou činnost (včetně tzv. přechodných a obdobných ustanovení). Skutečnost, že v těchto či jiných dokumentech není uveden konkrétní odkaz na zákon, nařízení, mezinárodní smlouvu, vyhlášku apod. nebo na jejich novelizaci nezakládá příjemci podpory právo na vstřícnější postup poskytovatele dotace, příp. Agentury při posuzování případného porušení povinností žadatelem o podporu / příjemcem podpory.

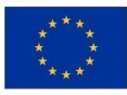

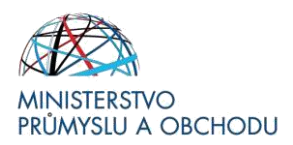

## <span id="page-4-0"></span>**1. Obecná pravidla při vyplňování ŽoPl**

#### <span id="page-4-1"></span>**1.1 Zápis do soupisky dokladů**

Tato příručka si klade za cíl zjednodušit a zrychlit samotnou administraci ŽoPl tak, aby podklady byly zadávány do systému srozumitelně, v logickém pořadí a eliminovaly co možná největší procento chybovosti ze strany žadatelů nebo jejich nepochopení ze strany administrátorů.

Primárním zdrojem informací, jak postupovat při vyplňování ŽoPl je dokument **Pravidla pro žadatele a příjemce z OP PIK – obecná část** (uvedených v Rozhodnutí o poskytnutí dotace), kde žadatelé v části Žádost o platbu dostanou informace, jak vyplňovat jednotlivé účetní doklady do systému, jak zadávat elektronické přílohy související s ŽoPl.

Pro Výzvy I. až VI. je nutné mít na paměti, že rozpočty u jednotlivých projektů byly přikládány k žádostem o podporu pouze v podobě .xls souboru. Na rozdíl od Výzvy VII. a pozdějších, je tedy přímo v systému možné přiřadit jednotlivé účetní doklady pouze k jedné konkrétní rozpočtové položce (v ŽoPl Položka rozpočtu projektu), a to k položce Celkové způsobilé výdaje.

Jednotlivé účetní doklady je nutné u Výzev I. až VI. specifikovat tak, aby je bylo možné identifikovat jako konkrétní rozpočtové položky dle zmiňovaného .xls souboru. Proto je **nutné uvádět** do kolonky Popis výdaje, **pod jakou rozpočtovou položku daný účetní doklad spadá** (např. Materiál – EV, Náklady na smluvní výzkum a konzultační služby – PV, Ostatní režie – EV apod.).

Od Výzvy VII. a pozdějších již není nutné specifikovat rozpočtovou položku v Popisu výdaje, pouze je v SD-1 nebo SD-2 nutné vybrat správnou "Položku rozpočtu projektu" dle strukturovaného rozpočtu v žádosti o podporu v ISKP14+.

#### <span id="page-4-2"></span>**1.2 Doklady do 10 000 Kč způsobilých výdajů**

Účetní doklady, u kterých jsou nárokované způsobilé výdaje v součtu za PV a EV do 10 000 Kč bez DPH/s DPH, je-li způsobilým výdajem, a to bez ohledu na celkovou částku uvedenou na faktuře, se do soupisky dokladů žádosti o platbu (záložka SD1) zapisují souhrnně pod jeden záznam, avšak vždy s rozdělením dle rozpočtových položek a aktivit PV/EV (tj. jeden záznam pro Materiál – PV, jeden pro Materiál – EV, jeden pro Náklady na smluvním výzkum a konzultační služby – PV, apod.). K takto zapsaným účetním dokladům se nedokládají žádné dokumenty (faktury, úhrady, objednávky/smlouvy, dodací listy, apod.), je však nutné tyto doklady archivovat pro případnou kontrolu ze strany kontrolních orgánů a kontrol na místě. U příslušného záznamu v soupisce dokladů pak bude do Dokumentů vložena vyplněná "Souhrnná tabulka dokladů do 10 tis. Kč" (ke stažení [zde](https://www.agentura-api.org/metodika/)), přičemž způsob vyplnění záznamu **v soupisce dokladů je uveden přímo v poznámkách ve zmiňované tabulce.** TOTO SE NETÝKÁ PLNĚNÍ FAKTUROVANÝCH DLE ZÁLOHOVÝCH A VYÚČTOVACÍCH FAKTUR.

Příklady:

a) Celková částka uvedená na faktuře k materiálu je 14 520 Kč, z toho 12 000 Kč je základ daně a 2 520 Kč je DPH. Pořízený materiál byl ze 100% využit pro účely projektu, a to rovnoměrně pro aktivity PV a EV, DPH není způsobilým výdajem. Částka bez DPH připadající na prokazované způsobilé výdaje je vyšší než 10 000 Kč (v našem případě 12 000 Kč), v soupisce dokladů tak budou uvedeny dva záznamy SD-1 pro: "Materiál – PV" a "Materiál – EV", přičemž Částka bez DPH připadající na prokazované způsobilé

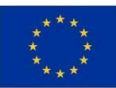

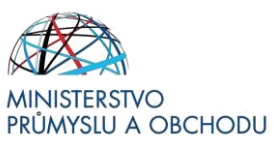

výdaje u každého záznamu bude 6 000 Kč. Tento příklad tak nenaplňuje možnost zjednodušeného zápisu dokladů do 10 000 Kč způsobilých výdajů.

- b) Celková částka uvedená na faktuře k materiálu je 14 520 Kč, z toho 12 000 Kč je základ daně a 2 520 Kč je DPH. Pořízený materiál byl z 80% využit pro účely projektu a to rovnoměrně pro aktivity PV a EV, způsobilé výdaje tak jsou celkem 9 600 Kč (DPH není způsobilým výdajem). Tento příklad již naplňuje možnost zjednodušeného zápisu dokladů do 10 000 Kč způsobilých výdajů, v soupisce dokladů tak budou uvedeny dva **souhrnné** záznamy pro: "Materiál – PV" (přikládáme tabulku a zapíšeme 4 800 Kč) a "Materiál – EV" (přikládáme tabulku a zapíšeme 4 800 Kč).
- c) Celková částka uvedená na faktuře k materiálu je 9 680 Kč, z toho 8 000 Kč je základ daně a 1 680 Kč je DPH. Pořízený materiál byl ze 100% využit pro účely projektu, a to pouze pro aktivitu PV, DPH není způsobilým výdajem. Částka bez DPH připadající na prokazované způsobilé výdaje je nižší než 10 000 Kč (v našem případě 8 000 Kč), v soupisce dokladů tak bude uveden **souhrnný** záznam pro: "Materiál – PV". U záznamu pak bude do dokumentů vložena vyplněná Souhrnná tabulka dokladů do 10 tis. Kč se záznamem 8 000 Kč. Jiná dokumentace nebude předkládána.

#### <span id="page-5-0"></span>**1.3 Přílohy žádosti o platbu**

Do příloh ŽoPl (nikoliv tedy pod konkrétní účetní doklad) je nutné nahrávat následující dokumentaci:

- **1.** *Smlouvu o vedení bankovního účtu*, na který bude následně zaslána dotace.
- **2.** *Výkaz práce – Rozpis mzdových nákladů a dovolené pro program Aplikace (dále jen "mzdová tabulka", ke stažení [zde,](https://www.agentura-api.org/cs/metodika/) v sekci metodika)* – tato tabulka se vkládá vždy za každého žadatele/partnera zvlášť.
- **3.** *Výkazy práce pracovníků na projektu* tyto výkazy (ke stažení pod každou výzvou programu Aplikace) je nutné přikládat také, aby bylo možné zjistit, jakou činností se jednotliví pracovníci v rámci dané etapy zabývali a kolik hodin na projektu reálně odpracovali.

Výkazy práce je možné dokladovat např. i vnitropodnikovými výkazy, je však nutné, aby z nich bylo zřejmé, kolik hodin v daném měsíci odpracoval pracovník na průmyslovém výzkumu a kolik na experimentálním vývoji.

Výkazy práce naskenujte do jednoho souboru PDF v takovém pořadí, v jakém jsou pracovníci uvedeni ve mzdové tabulce. V případě konsorcia doložte soubory výkazů práce za každý subjekt zvlášť.

- **4.** *Pracovní smlouvy/dodatky ke smlouvám/DPČ/DPP (prohlášení o seznámením s kofinancováním mezd z Evropských strukturálních a investičních fondů (ESIF))* – pracovní smlouvy/dodatky/dohody naskenujte do jednoho souboru PDF v takovém pořadí, v jakém jsou pracovníci uvedeni ve mzdové tabulce. Je nutné, aby obsahovaly:
	- informaci o zařazení pracovníka na projektu (registrační číslo projektu a pracovní pozici pracovníka na projektu, případně i název projektu);
	- datum, od kdy byl pracovník na projektu zařazen;
	- místo výkonu jeho práce odpovídající místu realizace (pokud příjemce podpory nemá místo výkonu práce uvedenu v dodatku k projektu, musí dodat i Pracovní smlouvu, nebo její dodatek, ve kterém je aktuální místo výkonu práce uvedeno);
	- součástí může být také prohlášení o seznámení jednotlivých pracovníků s tím, že je jejich mzda spolufinancována z OP PIK (povinná publicita ke mzdovým výdajům).

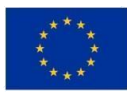

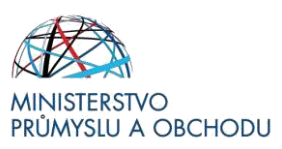

- *5. Souhrnné prohlášení jednotlivých pracovníků o seznámení se spolufinancováním jejich mzdy z OP PIK* (relevantní, pokud toto seznámení není součástí smlouvy/dodatku/dohody).
- *6. Čestné prohlášení zaměstnavatele o nepřekročení úvazku 1,0 -* osobní náklady lze do projektu zahrnout pouze za předpokladu, že u jednotlivých zaměstnanců, kteří jsou/byli zapojení do projektu, za sledované období bylo u žadatele/příjemce/partnera dodrženo pravidlo maximálně 1,0 pracovního úvazku za zaměstnance (na jednotlivé zaměstnance, nikoli průměr). Toto příjemce/partner dokládá čestným prohlášením zaměstnavatele souhrnně za všechny zaměstnance. Čestné prohlášení není vyžadováno u Výzvy I. a II.
- **7.** *Mzdové listy –* žadatel i partner dokládají vzorek mzdových listů, který odpovídá minimálně výši 15 % z nárokovaných osobních nákladů (tj. včetně odvodů) v rámci předložené ŽoPl.
- *8. Průběžná zpráva o realizaci výsledků výzkumu a vývoje* vzor zprávy naleznete v dokumentech k Oponentnímu řízení (ke stažení pod každou výzvou programu Aplikace). Týká se pouze Výzev I. až VI.
- *9. Závěrečná zpráva o realizaci výsledků výzkumu a vývoje* vzor zprávy naleznete v dokumentech k Oponentnímu řízení (ke stažení pod každou výzvou programu Aplikace).
- *10. Publicita projektu* fotodokumentace povinné publicity (www a plakát A3) dle Pravidel způsobilosti a publicity – obecná část uvedených v Rozhodnutí o poskytnutí dotace. Fotodokumentaci k povinné publicitě od Výzvy VII. a dalších dokládáte i za partnera. Upozorňujeme, že Pravidla způsobilosti a publicity – obecná část (platná od 14.12.2020 a novější) zavazují příjemce u projektů nad 50 mil. Kč dotace uspořádat tzv. "Open days".
- *11. Účetní doklady –* v jednom PDF dokumentu budou postupně dle pořadí v souhrnné soupisce ŽoPl naskenované účetní doklady, u nichž je výše nárokovaných způsobilých výdajů vyšší než 10 000 Kč bez DPH/s DPH, je-li způsobilým výdajem. Způsob dokládání doplňkových dokladů (objednávky apod.) je popsán dále.
- *12. Úhradové doklady* v jednom PDF dokumentu budou postupně naskenované úhradové doklady jen pro ty účetní doklady, u nichž výše nárokovaných způsobilých výdajů je vyšší než 10 000 Kč bez DPH/s DPH, je-li způsobilým výdajem.
- *13. Účetní sestavy –* ze sestav musí být zřejmé, že dané faktury byly zaúčtovány na správné NÁKLADOVÉ účty, a nikoliv na majetkové účty. Příklad zaúčtování materiálu na účet 501 – spotřeba materiálu nebo smluvního výzkumu na účet 518 – Ostatní služby apod. V účetní sestavě by měly být jednotlivé položky označeny čísly UC dle soupisky SD1 v systému, a také by zde mělo být vyznačeno, jakým způsobem je vedeno oddělené účetnictví projektu.

### <span id="page-6-0"></span>**2. Rozpočtové položky programu Aplikace a jejich specifika**

U všech rozpočtových položek (dále jen "RP") se více či méně objevují problémy a specifika, která se v této kapitole pokusíme objasnit. Pokud se zde budeme zmiňovat o nahrání dokumentace, pak uvedené dokumenty nahráváte přímo pod daný účetní doklad v soupisce dokladů.

#### **Veškeré výdaje se nahrávají jako SD-1 Účetní/daňové doklady**. Jedinou výjimkou jsou náklady na **Mzdy a pojistné, které jsou pod záložkou SD-2 Lidské zdroje**.

V případě uplatnění výjimky dl[e Pravidel pro výběr dodavatelů](https://www.agentura-api.org/cs/metodika/vyber-dodavatele/) či Zákona o zadávání veřejných zakázek dokládejte s podáním žádosti o platbu relevantní dokumenty (posudky soudního znalce, vyjádření o nahodilosti, potvrzení výjimky dle § 29 ZZVZ od advokátní kanceláře, …).

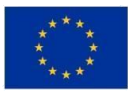

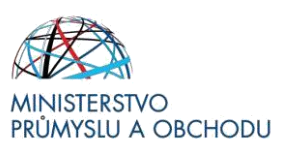

#### <span id="page-7-0"></span>**2.1 Náklady na smluvní výzkum a konzultační služby**

V této rozpočtové položce bude vždy nutné kromě **standardních faktur**, **úhradových dokladů** a **zaúčtování**, dokládat i jednotlivé **výstupy z těchto dodávaných služeb** (tj. předávací protokoly, samotné studie apod.) pro případnou kontrolu předmětu plnění. Veškeré náklady nárokované v této položce musí být vedeny na nákladových účtech.

• *Co kam nahrát?* Přímo do soupisky dokladů pod účetní doklad do příloh nahráváte objednávky/smlouvy, předávací protokoly, samotné výstupy služeb. Pokud požadované nelze doložit, uveďte důvod do popisu výdaje.

#### <span id="page-7-1"></span>**2.2 Materiál**

Pod rozpočtovou položkou materiál je možné nárokovat pouze takový výdaj, který bude v účetnictví na nákladovém účtu veden jako materiál (např. 501 – Spotřeba materiálu). Není možné si v této RP nárokovat výdaje, které jsou odepisovatelné.

U faktur, kde není jako způsobilý výdaj nárokována celá částka způsobilých výdajů, uvede příjemce dotace např. vyznačením na faktuře či popisem výdaje v SD-1, které výdaje si v rámci ŽoPl nárokuje. Pokud se jedná o materiál, který byl nakoupen ve větším množství na sklad (např. nákup oceli v objemu 1 tuny, ale na projekt bylo spotřebováno jen 100 kg), dodá příjemce dotace původní fakturu a výdejku ze skladu, která bude odpovídat danému objemu a v ŽoPl alikvotní částce za spotřebované množství. Jednotková cena na výdejce by měla odpovídat jednotkové ceně na faktuře. Pokud jsou jednotkové ceny rozdílné, nárokované ZV se počítají z nižší částky. Subjekt si nemůže nárokovat větší množství materiálu, než je uvedeno na faktuře.

• *Co kam nahrát?* Přímo do soupisky dokladů pod účetní doklad do příloh nahráváte objednávky/smlouvy, předávací protokoly/dodací listy, výdejky ze skladu (pokud jsou relevantní). Pokud požadované nelze doložit, uveďte důvod do popisu výdaje.

#### <span id="page-7-2"></span>**2.3 Odpisy**

Odpisy jsou specifickou nákladovou rozpočtovou položkou, u níž je jako způsobilý výdaj možné požadovat daňový odpis zařízení, na kterém je realizován výzkum a vývoj. Jelikož je však nutné i tento výdaj obhájit z hlediska jeho způsobilosti, je příjemce dotace povinen analogicky jako u mzdových nákladů vyplňovat svůj **výkaz práce stroje**, z něhož bude zřejmé, kolik času byl stroj využíván pro účely projektu a kolik hodin z toho na PV a kolik na EV. Jako způsobilý výdaj poté uvede poměrnou část **daňového odpisu** rovnající se poměru počtu hodin práce stroje pro účely projektu k celkovému počtu hodin práce stroje, resp. poměru počtu hodin práce na PV k celkovému počtu hodin práce stroje a poměru počtu hodin práce na EV k celkovému počtu hodin práce stroje.

Je-li stroj využíván pouze pro účely projektu, nemusí příjemce dotace výkaz práce stroje evidovat.

#### Příklad:

Odepisovaná částka stroje je 5 000 tis. Kč bez DPH. Žadatel stroj odepisuje lineárně po dobu 5 let. Stroj má celkový pracovní fond 4800 hodin za rok. Na projektu odpracoval 1000 hod. na EV a 500 hod. na PV (pozn. jedná se o etapu trvající celý rok). V souhrnné soupisce poté budou dva doklady: 1) Odpisy – PV

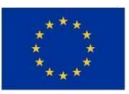

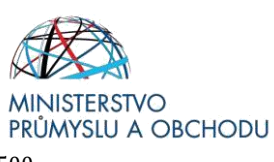

v částce způsobilých výdajů rovnající se vzorci  $\frac{500}{4800}$ 4800  $* 1000 000 =$ 104 166 Kč (zaokrouhleno směrem dolů na celé koruny) a 2) Odpisy EV v částce způsobilých výdajů rovnající se vzorci <sup>1000</sup> 4800  $* 1 000 000 =$ 

208 333 Kč (zaokrouhleno směrem dolů na celé koruny).

Pokud etapa trvala 7-12/2020, ale technologie pořízena 1.10.2020, lze nárokovat odpisy za rok 2020, tedy 10-12/2020. Tento postup nelze aplikovat u zařízení, které bylo pořízeno dříve, ale zařazeno pro účely projektu později.

**Připomínáme, že je možné nárokovat si výdaje pouze za taková zařízení, na která v minulosti nebyla čerpána veřejná podpora (odpočet DPH za VaV, dotace na nákup apod.).**

• *Co kam nahrát?*

V soupisce dokladů založíte pouze jeden, resp. dva účetní doklady, zvlášť za průmyslový výzkum a zvlášť za experimentální vývoj. Do dokumentů účetního dokladu nahrajete tabulku **"Odpisy"** dle závazného vzoru, kterou naleznete v připojených souborech vždy pod každou Výzvou. V tabulce budou vypsány všechny nárokované technologie včetně požadovaných údajů. **Do dokumentů účetního dokladu přikládáte také kartu majetku ke všem uvedeným položkám/zařízením v tabulce a daňový odpisový plán, není-li součástí karty majetku.** Způsob vyplnění záznamu v soupisce dokladů je uveden přímo v poznámkách ve zmiňované tabulce.

### <span id="page-8-0"></span>**2.4 Ostatní režie**

Ostatní režie jsou rozpočtovou položkou, u níž příjemci dotace **nedokládají k ŽoPl žádné účetní ani úhradové doklady**. U Výzev I. až VI. by si však měl příjemce doklady archivovat pro případ kontroly na místě či kontroly z jiných orgánů.

V ŽoPl v systému ISKP14+ vytvoří příjemci podpory souhrnný "imaginární" účetní doklad, kde vyplní souhrnnou nárokovanou částku za danou etapu. V případě, že příjemce dotace realizuje jak PV, tak i EV, bude mít v ŽoPl k Ostatním režiím 2 "imaginární" souhrnné účetní doklady, jeden za PV a druhý za EV. U Výzev I. až III. je nutné dodržet limit max. 15 % z mezd za projekt celkem. Od Výzvy IV. a dál je nutné dodržet limit max. 15 % z mezd v každé etapě.

V polích Číslo účetního dokladu v účetnictví a IČO dodavatele, která jsou v rámci SD-1 povinně k vyplnění, nutno vyplnit "režijní náklady". V poli Datum vystavení dokladu a Datum uskutečnění zdanitelného plnění nutno vyplnit stejná data jako navazujícího mzdového dokladu (SD-2).

*Co kam nahrát?* K této rozpočtové položce není třeba nahrávat nic.

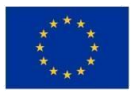

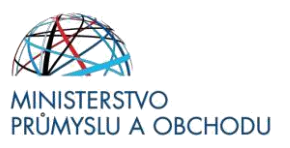

### <span id="page-9-0"></span>**2.5 Mzdy a pojistné**

#### Přehled řešitelského týmu

Pokud se od schválení podnikatelského záměru změní složení řešitelského týmu či výše mezd, je nutné podat žádost o změnu přes systém, kde do záložky Dokumenty (nikoli Dokumenty ŽoZ nepřenášené na projekt) vkládáte tabulku s názvem Přehled řešitelského týmu (k dispozici na webu pod příslušnou Výzvou). Tato změna by měla být schválena před podáním žádosti o platbu.

**Informace k vyplnění mzdových tabulek a další nejčastější otázky k programu Aplikace naleznete:**

- [FAQ](https://www.agentura-api.org/cs/radce/faq/faq-program-aplikace/)
- Předepsané mzdové tabulky (ke stažení v sekci [metodika\)](https://www.agentura-api.org/cs/metodika/)
	- o List "Pokyny k vyplnění"
	- o List "Metodika mzdové náklady"
	- o List "Mzdy-Příklady"
	- o List "Mzdy-projektové vedení"- Příklady"
- Pravidla pro žadatele a příjemce z OP PIK obecná část